# МИНОБРНАУКИ РОССИИ

# ВЛАДИВОСТОКСКИЙ ГОСУДАРСТВЕННЫЙ УНИВЕРСИТЕТ

# КАФЕДРА ИНФОРМАЦИОННЫХ ТЕХНОЛОГИЙ И СИСТЕМ

# Рабочая программа дисциплины (модуля) **ИНФОРМАЦИОННЫЕ ТЕХНОЛОГИИ В ПРОФЕССИОНАЛЬНОЙ ДЕЯТЕЛЬНОСТИ**

Направление и направленность (профиль) 23.03.01 Технология транспортных процессов. Цифровая логистика на транспорте

> Год набора на ОПОП 2022

> > Форма обучения очная

Владивосток 2023

Рабочая программа дисциплины (модуля) «Информационные технологии в профессиональной деятельности» составлена в соответствии с требованиями ФГОС ВО по направлению подготовки 23.03.01 Технология транспортных процессов (утв. приказом Минобрнауки России от 07.08.2020г. №911) и Порядком организации и осуществления образовательной деятельности по образовательным программам высшего образования – программам бакалавриата, программам специалитета, программам магистратуры (утв. приказом Минобрнауки России от 06.04.2021 г. N245).

## Составитель(и):

*Свяжина А.С., ассистент, Кафедра информационных технологий и систем, AS.Svyazhina@vvsu.ru*

*Соболевская Е.Ю., кандидат технических наук наук, доцент, Кафедра информационных технологий и систем, Evgeniya.Sidorova@vvsu.ru*

Утверждена на заседании кафедры информационных технологий и систем от 31.05.2023 , протокол № 9

# СОГЛАСОВАНО:

Заведующий кафедрой (разработчика) Кийкова Е.В.

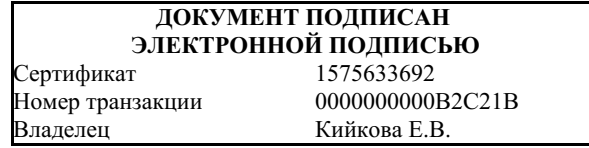

## 1 Цель, планируемые результаты обучения по дисциплине (модулю)

дисциплины «Информационные профессиональной Пелью технологии в деятельности» является формирование у студентов системы знаний в области теории и практики применения информационных технологий.

Основной задачей дисциплины является обучение студентов приемам работы с современным программным обеспечением для практического освоения принципов и методов решения различных задач, связанных с будущей профессиональной деятельностью.

Задачи изучения дисциплины:

1. формирование комплексных знаний об основных тенденциях развития информационных технологий, связанных с изменениями условий в области их применения;

2. формирование практических навыков применение информационных технологий при решении профессиональных задач.

Планируемыми результатами обучения по дисциплине (модулю), являются знания, умения, навыки. Перечень планируемых результатов обучения по дисциплине (модулю), соотнесенных с планируемыми результатами освоения образовательной программы, представлен в таблице 1.

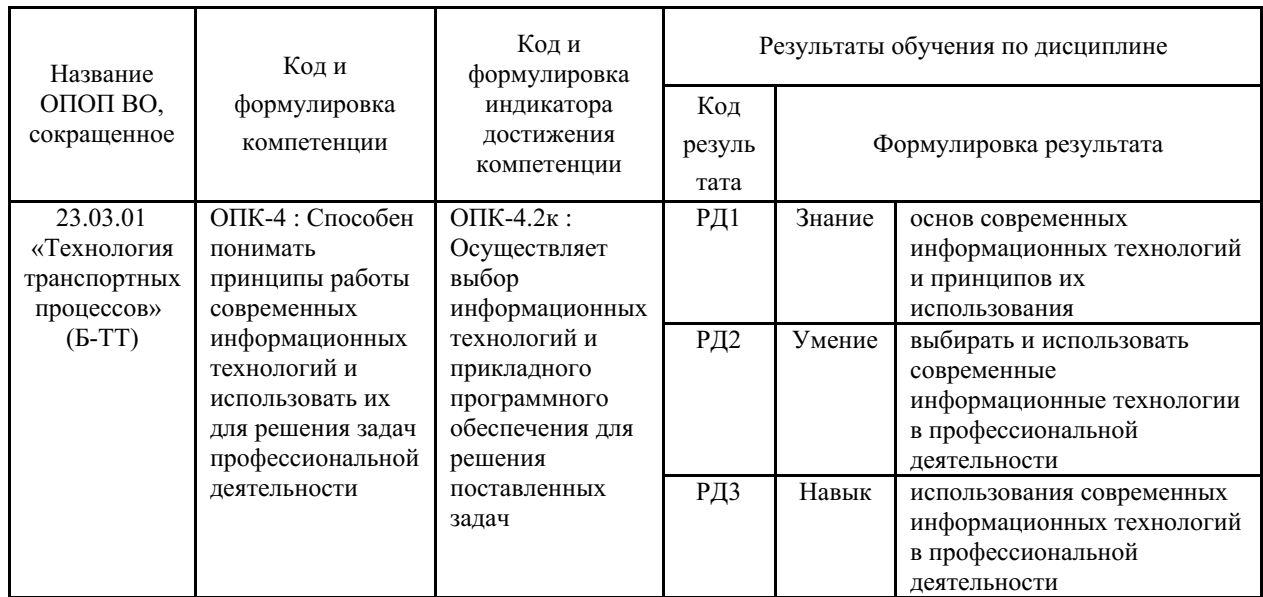

Таблица 1 – Компетенции, формируемые в результате изучения дисциплины (модуля)

### 2 Место дисциплины (модуля) в структуре ОПОП

Дисциплина относится к обязательной части Блока 1 «Дисциплины (модули)» учебного плана.

Вхолными требованиями, необхолимыми для освоения лисциплины, является наличие у обучающихся компетенций, сформированных при изучении лисциплин «Информатика **(Основы** информационных технологий)». модуль  $\mathbf{1}$ «Информатика модуль  $\overline{2}$ (Информационно-коммуникационные технологии)».

### 3. Объем лиспиплины (молуля)

Объем дисциплины (модуля) в зачетных единицах с указанием количества акалемических часов, вылеленных на контактную работу с обучающимися (по вилам учебных занятий) и на самостоятельную работу, приведен в таблице 2.

Таблица 2 – Общая трудоемкость дисциплины

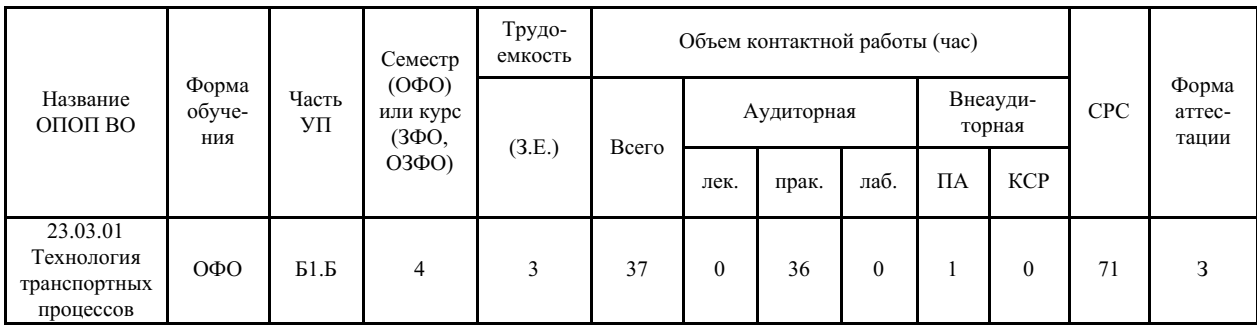

## 4 Структура и содержание дисциплины (модуля)

#### 4.1 Структура дисциплины (модуля) для ОФО

Тематический план, отражающий содержание дисциплины (перечень разделов и тем), структурированное по видам учебных занятий с указанием их объемов в соответствии с учебным планом, приведен в таблице 3.1

Таблица 3.1 - Разделы дисциплины (модуля), виды учебной деятельности и формы текущего контроля для ОФО

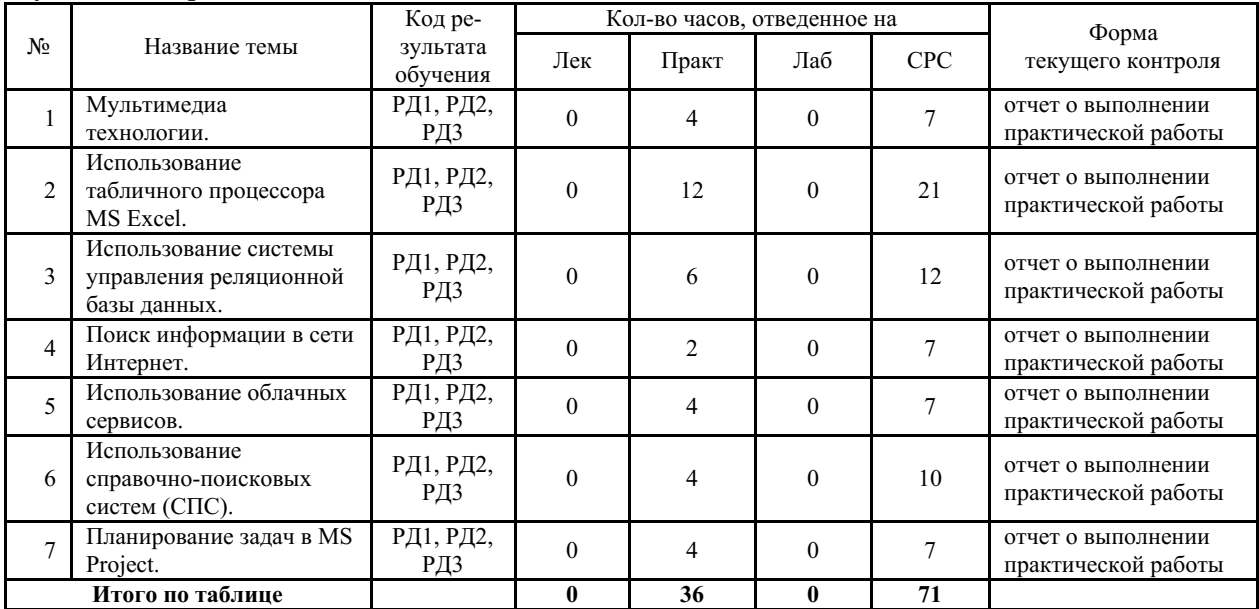

#### 4.2 Содержание разделов и тем дисциплины (модуля) для ОФО

## Тема 1 Мультимедиа технологии.

Содержание темы: Мультимедиа технологии на примере создания презентаций в MS PowerPoint.

Формы и методы проведения занятий по теме, применяемые образовательные технологии: практическое занятие.

Виды самостоятельной подготовки студентов по теме: подготовка к практическим работам.

#### Тема 2 Использование табличного процессора MS Excel.

Содержание темы: Организация расчетов. Сводные таблицы, консолидация данных. Обработка табличных данных в области профессиональной деятельности.

Формы и методы проведения занятий по теме, применяемые образовательные технологии: практическое занятие.

Виды самостоятельной подготовки студентов по теме: подготовка к практическим работам.

*Тема 3 Использование системы управления реляционной базы данных.*

Содержание темы: Создание и использование реляционной базы данных в области профессиональной деятельности на примере системы управления базы данных MS Access.

Формы и методы проведения занятий по теме, применяемые образовательные технологии: практическое занятие.

Виды самостоятельной подготовки студентов по теме: подготовка к практическим работам.

#### *Тема 4 Поиск информации в сети Интернет.*

Содержание темы: Организация поиска заданной информации в сети Интернет.

Формы и методы проведения занятий по теме, применяемые образовательные технологии: практическое занятие.

Виды самостоятельной подготовки студентов по теме: подготовка к практическим работам.

#### *Тема 5 Использование облачных сервисов.*

Содержание темы: Использование облачных сервисов для профессиональной деятельности.

Формы и методы проведения занятий по теме, применяемые образовательные технологии: практическое занятие.

Виды самостоятельной подготовки студентов по теме: подготовка к практическим работам.

#### *Тема 6 Использование справочно-поисковых систем (СПС).*

Содержание темы: Организация поиска нормативных документов по реквизитам документа в СПС «Консультант Плюс». Организация полнотекстового поиска, работа со списком и текстом найденных документов в СПС «Консультант Плюс».

Формы и методы проведения занятий по теме, применяемые образовательные технологии: практическое занятие.

Виды самостоятельной подготовки студентов по теме: подготовка к практическим работам.

#### *Тема 7 Планирование задач в MS Project.*

Содержание темы: Планирование задач профессиональной деятельности в MS Project.

Формы и методы проведения занятий по теме, применяемые образовательные технологии: практическое занятие.

Виды самостоятельной подготовки студентов по теме: подготовка к практическим работам.

## **5 Методические указания для обучающихся по изучению и реализации дисциплины (модуля)**

#### **5.1 Методические рекомендации обучающимся по изучению дисциплины и по обеспечению самостоятельной работы**

В ходе изучения дисциплины «Информационные технологии в профессиональной деятельности» студенты могут посещать аудиторные занятия (лекции, практические занятия, консультации). Особенность изучения дисциплины «Информационные технологии в профессиональной деятельности» в выполнении комплекса практических заданий, главной задачей которого является получение навыков работы на компьютерах с использованием современных информационных технологий для решения различных профессиональных

задач.

Особое место в овладении частью тем данной дисциплины может отводиться самостоятельной работе, при этом во время аудиторных занятий могут быть рассмотрены и проработаны наиболее важные и трудные вопросы по той или иной теме дисциплины, а второстепенные и более легкие вопросы, а также вопросы, специфичные для направления подготовки, могут быть изучены студентами самостоятельно.

Для обучения в соответствии с учебным планом направления подготовки процесс изучения дисциплины может предусматривать проведение лекций, практических занятий, консультаций, а также самостоятельную работу студентов. Обязательным является проведение практических занятий в специализированных компьютерных аудиториях, оснащенных подключенными к центральному серверу терминалами или персональными компьютерами.

## **5.2 Особенности организации обучения для лиц с ограниченными возможностями здоровья и инвалидов**

При необходимости обучающимся из числа лиц с ограниченными возможностями здоровья и инвалидов (по заявлению обучающегося) предоставляется учебная информация в доступных формах с учетом их индивидуальных психофизических особенностей:

- для лиц с нарушениями зрения: в печатной форме увеличенным шрифтом; в форме электронного документа; индивидуальные консультации с привлечением тифлосурдопереводчика; индивидуальные задания, консультации и др.

- для лиц с нарушениями слуха: в печатной форме; в форме электронного документа; индивидуальные консультации с привлечением сурдопереводчика; индивидуальные задания, консультации и др.

- для лиц с нарушениями опорно-двигательного аппарата: в печатной форме; в форме электронного документа; индивидуальные задания, консультации и др.

# **6 Фонд оценочных средств для проведения текущего контроля и промежуточной аттестации обучающихся по дисциплине (модулю)**

В соответствии с требованиями ФГОС ВО для аттестации обучающихся на соответствие их персональных достижений планируемым результатам обучения по дисциплине (модулю) созданы фонды оценочных средств. Типовые контрольные задания, методические материалы, определяющие процедуры оценивания знаний, умений и навыков, а также критерии и показатели, необходимые для оценки знаний, умений, навыков и характеризующие этапы формирования компетенций в процессе освоения образовательной программы, представлены в Приложении 1.

#### **7 Учебно-методическое и информационное обеспечение дисциплины (модуля)**

#### *7.1 Основная литература*

1. Акперов И. Г., Сметанин А. В., Коноплева И. А. Информационные технологии в менеджменте : Учебник [Электронный ресурс] : Инфра-М , 2019 - 400 - Режим доступа: https://znanium.com/catalog/document?id=354895

2. Гвоздева, В. А. Базовые и прикладные информационные технологии : учебник / В.А. Гвоздева. — Москва : ФОРУМ : ИНФРА-М, 2023. — 383 с. — (Высшее образование). - ISBN 978-5-8199-0885-3. - Текст : электронный. - URL: https://znanium.com/catalog/product/1893910 (дата обращения: 06.09.2023).

3. Светлов, Н. М. Информационные технологии управления проектами : учебное пособие / Н.М. Светлов, Г.Н. Светлова. — 2-е изд., перераб. и доп. — Москва : ИНФРА-М,

2023. — 232 с. — (Высшее образование: Бакалавриат). - ISBN 978-5-16-004472-9. - Текст : электронный. - URL: https://znanium.com/catalog/product/2000879 (дата обращения: 06.09.2023).

# *7.2 Дополнительная литература*

1. Информационные технологии в менеджменте : Учебники [Электронный ресурс] - Кемерово : Кемеровский государственный университет , 2019 - 218 - Режим доступа: http://biblioclub.ru/index.php?page=book\_red&id=573541

2. Информационные технологии в науке и образовании : Учебное пособие [Электронный ресурс] : Издательский Дом ФОРУМ , 2019 - 335 - Режим доступа: https://znanium.com/catalog/document?id=339543

3. Информационные технологии в профессиональной деятельности : практикум / Мамай И.Н.; Мамай О.В. — Кинель : ИБЦ Самарского ГАУ, 2022 .— 135 с. — ISBN 978-588- 575-691-4 .— URL: https://lib.rucont.ru/efd/811327 (дата обращения: 07.09.2023)

4. Информационные технологии и программные средства в менеджменте : учебное пособие / составитель О. Т. Обенко. — пос. Караваево : КГСХА, 2021. — 60 с. — Текст : электронный // Лань : электронно-библиотечная система. — URL: https://e.lanbook.com/book/252284 (дата обращения: 21.06.2023). — Режим доступа: для авториз. пользователей.

5. Кузин, А. В. Основы работы в Microsoft Office 2013 : учебное пособие / А.В. Кузин, Е.В. Чумакова. — Москва : ФОРУМ : ИНФРА-М, 2022. — 160 с. — (Высшее образование). - ISBN 978-5-00091-024-5. - Текст : электронный. - URL: https://znanium.com/catalog/product/1856698 (дата обращения: 06.09.2023).

6. Куликова, И. А. Информационные технологии : методические указания и рекомендации / И. А. Куликова. — Самара : СамГАУ, 2022. — 30 с. — Текст : электронный // Лань : электронно-библиотечная система. — URL: https://e.lanbook.com/book/308498 (дата обращения: 21.06.2023). — Режим доступа: для авториз. пользователей.

7. Управление проектом: основы проектного управления. : учебник / Т. М. Бронникова, А. М. Лялин, С. А. Титов [и др.] ; под ред. М. Л. Разу. — Москва : КноРус, 2021. — 755 с. — ISBN 978-5-406-08579-0. — URL: https://book.ru/book/940183 (дата обращения: 08.09.2023). — Текст : электронный.

8. Филимонова, Е. В., Информатика и информационные технологии в профессиональной деятельности : учебник / Е. В. Филимонова. — Москва : КноРус, 2023. — 213 с. — ISBN 978-5-406-11659-3. — URL: https://book.ru/book/949439 (дата обращения: 08.09.2023). — Текст : электронный.

9. Черников, Б. В. Информационные технологии управления : учебник / Б.В. Черников. — 2-е изд., перераб. и доп. — Москва : ФОРУМ : ИНФРА-М, 2023. — 368 с. — (Высшее образование: Бакалавриат). - ISBN 978-5-8199-0782-5. - Текст : электронный. - URL: https://znanium.com/catalog/product/2000876 (дата обращения: 06.09.2023).

# *7.3 Ресурсы информационно-телекоммуникационной сети "Интернет", включая профессиональные базы данных и информационно-справочные системы (при необходимости):*

1. Электронная библиотечная система «Университетская библиотека онлайн» - Режим доступа: http://biblioclub.ru/

2. Электронная библиотечная система ZNANIUM.COM - Режим доступа: https://znanium.com/

3. Электронно-библиотечная система "BOOK.ru"

4. Электронно-библиотечная система "ZNANIUM.COM"

5. Электронно-библиотечная система "ЛАНЬ"

6. Электронно-библиотечная система "РУКОНТ"

7. Open Academic Journals Index (OAJI). Профессиональная база данных - Режим доступа: http://oaji.net/

8. Президентская библиотека им. Б.Н.Ельцина (база данных различных профессиональных областей) - Режим доступа: https://www.prlib.ru/

9. Информационно-справочная система "Консультант Плюс" - Режим доступа: http://www.consultant.ru/

# **8 Материально-техническое обеспечение дисциплины (модуля) и перечень информационных технологий, используемых при осуществлении образовательного процесса по дисциплине (модулю), включая перечень программного обеспечения**

Основное оборудование:

- · Коммутатор SuperStack 3 (16\*10/100 19")
- · Облачный монитор 23" LG CAV42K
- · Облачный монитор LG Electronics черный +клавиатура+мышь
- · Проектор Casio XJ-V1
- · Уст-во бесп.питания UPS-3000

Программное обеспечение:

- · Microsoft Office Professional Plus 2016
- · Microsoft Project 2010 Russian
- · КонсультантПлюс

# МИНОБРНАУКИ РОССИИ

# ВЛАДИВОСТОКСКИЙ ГОСУДАРСТВЕННЫЙ УНИВЕРСИТЕТ

# КАФЕДРА ИНФОРМАЦИОННЫХ ТЕХНОЛОГИЙ И СИСТЕМ

Фонд оценочных средств для проведения текущего контроля и промежуточной аттестации по дисциплине (модулю)

# **ИНФОРМАЦИОННЫЕ ТЕХНОЛОГИИ В ПРОФЕССИОНАЛЬНОЙ ДЕЯТЕЛЬНОСТИ**

Направление и направленность (профиль)

23.03.01 Технология транспортных процессов. Цифровая логистика на транспорте

Год набора на ОПОП 2022

> Форма обучения очная

Владивосток 2023

# 1 Перечень формируемых компетенций

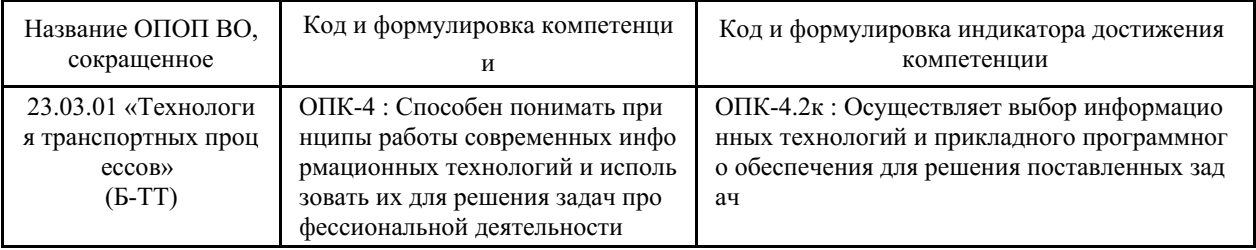

Компетенция считается сформированной на данном этапе в случае, если полученные результаты обучения по дисциплине оценены положительно (диапазон критериев оценивания результатов обучения «зачтено», «удовлетворительно», «хорошо», «отлично»). В случае отсутствия положительной оценки компетенция на данном этапе считается несформированной.

# 2 Показатели оценивания планируемых результатов обучения

Компетенция ОПК-4 «Способен понимать принципы работы современных информационных технологий и использовать их для решения задач профессиональной деятельности»

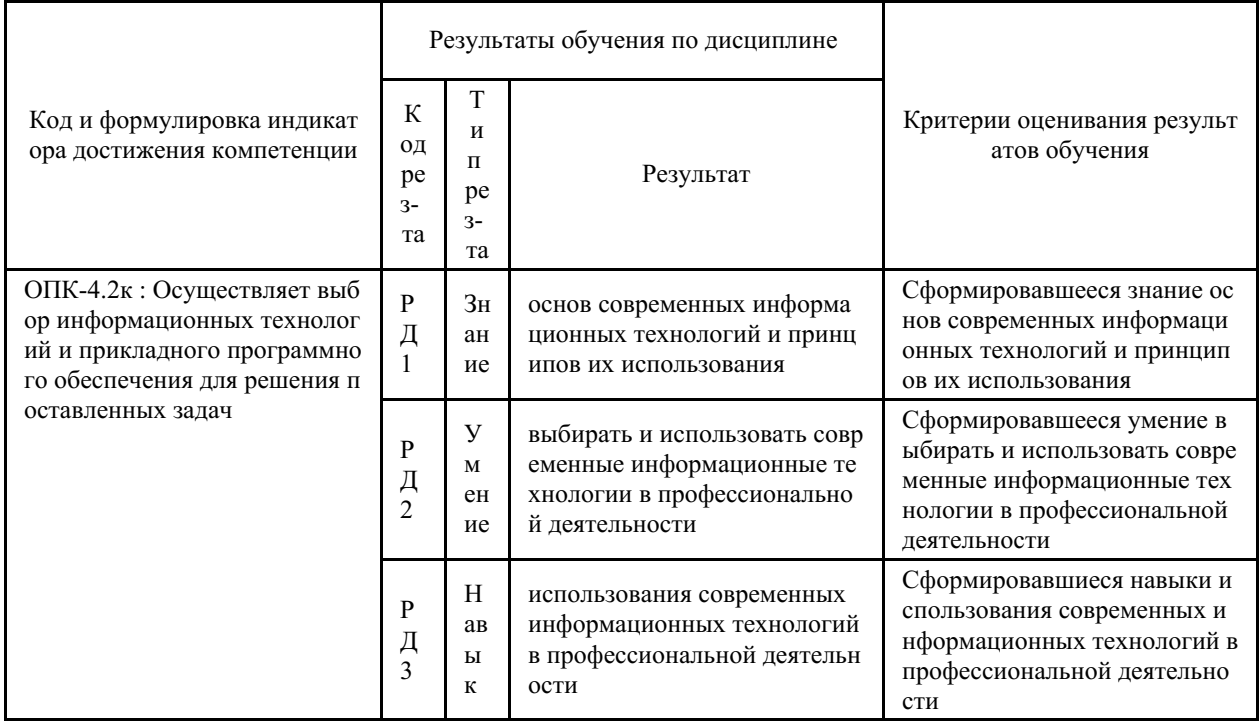

Таблица 2.1 - Критерии оценки индикаторов достижения компетенции

Таблица заполняется в соответствии с разделом 1 Рабочей программы дисциплины (модуля).

# 3 Перечень оценочных средств

Таблица 3 – Перечень оценочных средств по дисциплине (модулю)

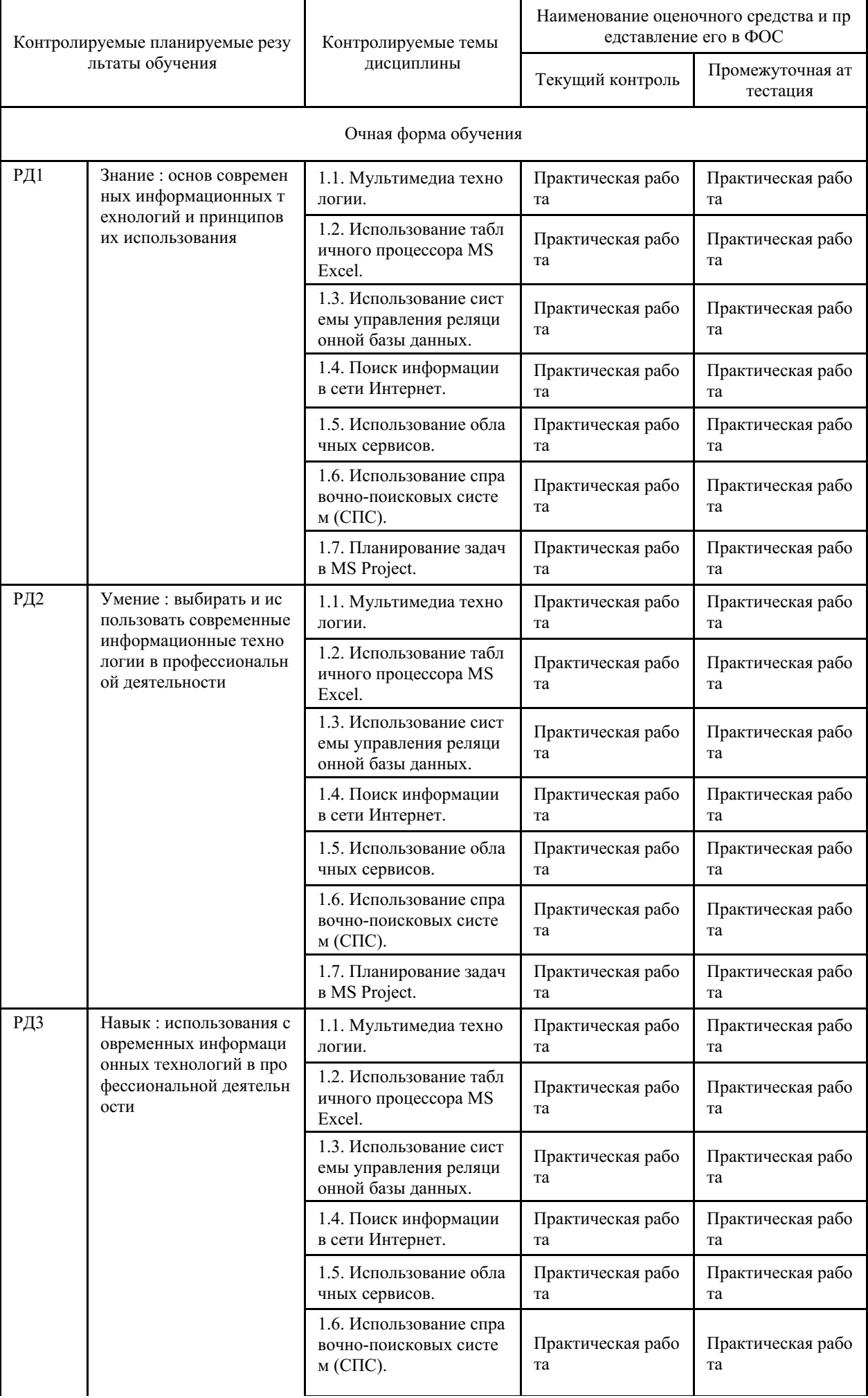

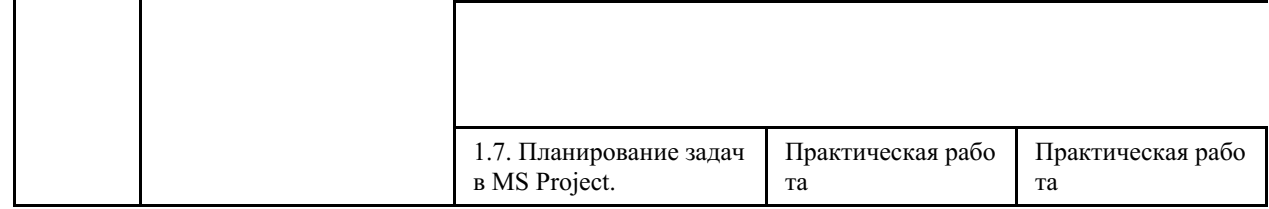

### **4 Описание процедуры оценивания**

Качество сформированности компетенций на данном этапе оценивается по результатам текущих и промежуточных аттестаций при помощи количественной оценки, выраженной в баллах. Максимальная сумма баллов по дисциплине (модулю) равна 100 баллам.

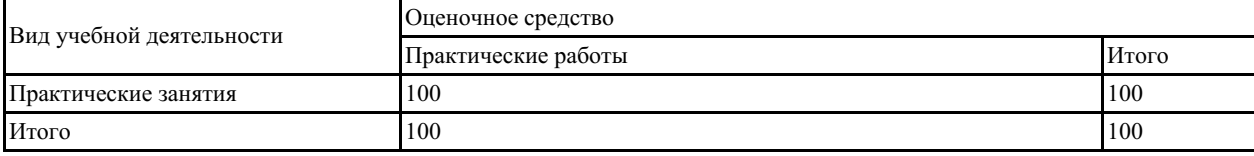

Сумма баллов, набранных студентом по всем видам учебной деятельности в рамках дисциплины, переводится в оценку в соответствии с таблицей.

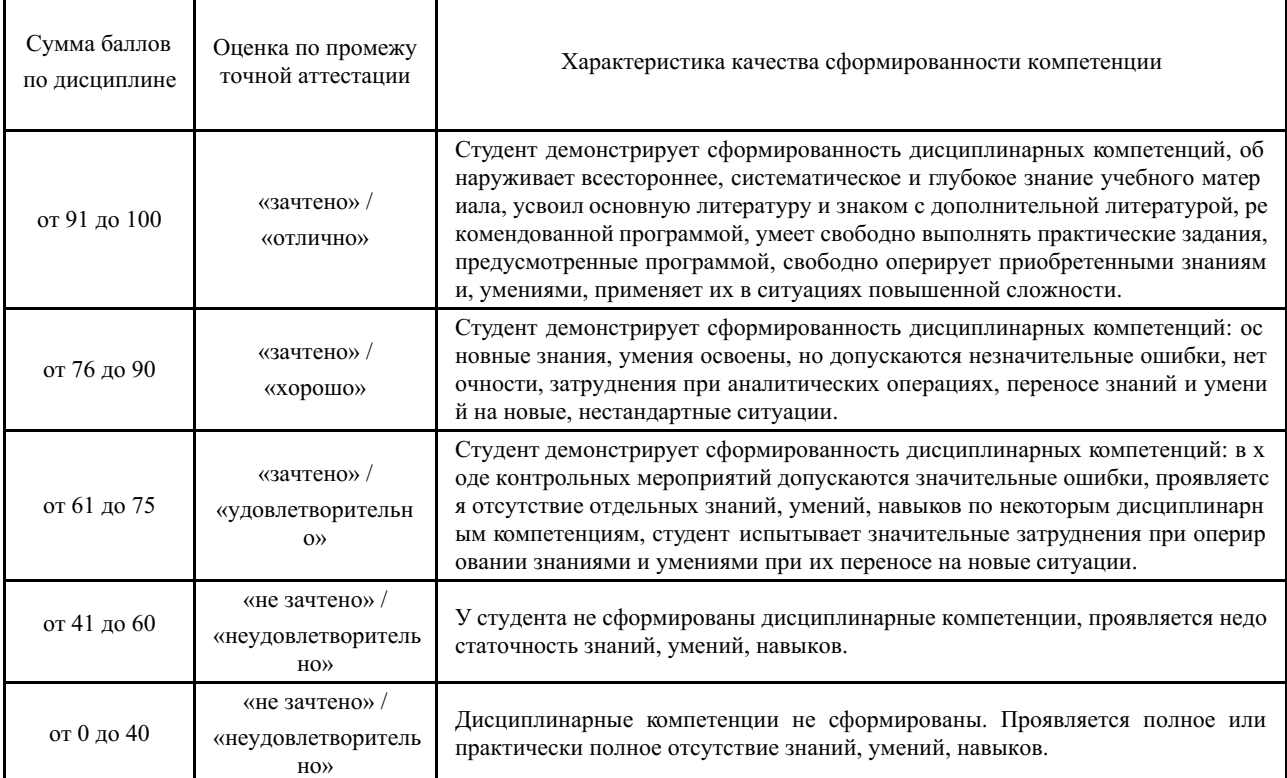

# **5 Примерные оценочные средства**

### **5.1 Примеры заданий для выполнения практических работ**

1. Создание презентаций в MS PowerPoint.

2. Организация расчетов в табличном процессоре MS Excel.

- 3. Сводные таблицы, консолидация данных в табличном процессоре MS Excel.
- 4. Обработка табличных данных в области профессиональной деятельности.

5. Создание и использование базы данных в области профессиональной деятельности в СУБД MS Access.

6. Организация поиска заданной информации в сети Интернет.

7. Облачные сервисы для профессиональной деятельности.

8. Организация поиска нормативных документов по реквизитам документа в СПС «Консультант Плюс».

9. Организация полнотекстового поиска. Работа со списком и текстом найденных документов в СПС «Консультант Плюс».

# 10. Планирование задач в MS Project.

*Краткие методические указания*

На выполнение одного практического задания отводится не менее одного двухчасового занятия. После выполнения каждой практического задания студент должен представить отчет о его выполнении, а также, по указаниям преподавателя, выполнить дополнительные задания по теме практического занятия.

#### *Шкала оценки*

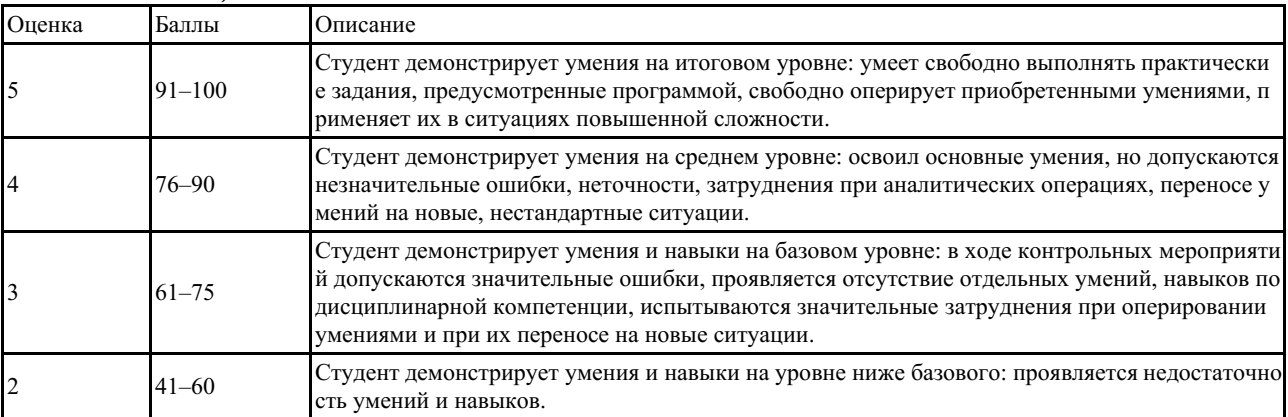